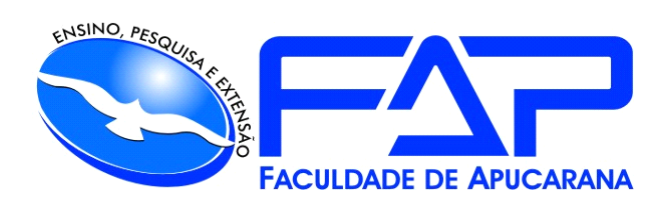

# **ILMA A. F. SERRANTE**

# **NORMAS PARA A PUBLICAÇÃO DE ARTIGOS REVISTA F@PCIÊNCIA**

**Apucarana 2023**

#### **NORMAS PARA A PUBLICAÇÃO DE ARTIGOS - REVISTA F@PCIÊNCIA**

Os artigos encaminhados serão submetidos à avaliação de até três consultores, especialistas na área atinente à temática do artigo, e a aprovação do Comitê Editorial da F@P CIÊNCIA, com base nas Normas Próprias de Publicação da Revista Eletrônica.

O ISSN da revista eletrônica é 1984-2333 e o título abreviado é **F@P Cien.,** forma que deve ser usada em bibliografias, notas de rodapé, referências e legendas bibliográficas.

Serão aceitos trabalhos para as seguintes seções:

(1) **Revisão** – revisão da literatura; (2) **Artigos** – resultado de pesquisa de natureza empírica, experimental ou conceitual (mínimo de 05 e o máximo de 12 laudas); (3) **Notas** – nota prévia, relatando resultados parciais ou preliminares de pesquisa;

(4) **Resenhas** – resenha crítica de livro (As Resenhas poderão ter no máximo três páginas e deverão tratar de livros publicados nos últimos 05 anos);

(5) **Fórum** – seção destinada à publicação de 2 a 3 artigos coordenados entre si, de diferentes autores, e versando sobre tema de interesse atual.

Os autores devem submeter os manuscritos no formato eletrônico, exclusivamente, por meio do endereço fapciencia@fap.com.br, já configurados para o papel A4, observando as seguintes indicações do arquivo:

- **salvo** em modo "doc" ou "rtf";

- **margens** sup/esq de 3 cm e inf/dir de 2 cm;

- **fonte** Arial 12 no corpo do texto. (Em nota de rodapé, a fonte é Times New Roman 10, alinhada à esquerda);

- **espaçamento** entre linhas de 1,5 cm.

Os textos deverão ser escritos em português e as figuras, gráficos e tabelas, se necessários, devem ser incluídos diretamente no texto no formato JPG, JPEG ou GIF, nos locais adequados e não em anexo, seguindo as normas da ABNT. Veja modelo no Guia de Normas Trabalhos Acadêmicos, no site da FAP.

Na primeira página figurará:

1) **Título do trabalho** (Arial, tamanho 12, negrito, centralizado e caixa alta, sem ponto final);

2) **Autoria** (graduando e orientador – um abaixo do outro (apenas o autor graduando sublinhado), alinhados à direita, fonte arial 12, primeiro sobrenome por extenso em caixa alta, vírgula, nome com a abreviação das iniciais, indicando numeração de referência com especificação em nota de rodapé);

Exemplo:

#### **O USO DA REALIDADE VIRTUAL COMO RECURSO FISIOTERAPÊUTICO EM PACIENTE COM PARALISIA CEREBRAL: ESTUDO DE CASO**

PARRA, R. R. G.<sup>1</sup> ANDOLFATO, K. R.<sup>2</sup> ARREBOLA, M. S.<sup>3</sup>

3) **Nota de rodapé** na nota constará a descrição do(s) autor(es): nome completo por extenso, instituição a que pertence, fonte financiadora (quando necessário), ano, e email de contato (fonte 10, Times New Roman, alinhado à esquerda, espaçamento simples);

Exemplo:

<sup>1</sup> Raquel Ribas Gallo Parra. Graduanda do Curso de Fisioterapia da Faculdade de Apucarana – FAP. Apucarana – Pr. 2019. Contato: raquel.ribas96@hotmail.com

<sup>2</sup> Kleber Rogério Andolfato. Orientador da pesquisa. Coordenador e Docente do Curso de Fisioterapia da

Faculdade de Apucarana – FAP. Apucarana – Pr. 2019. Contato: kleber.andolfato@fap.com.br

<sup>3</sup>Mayenne Souza Arrebola. Coorientadora da pesquisa. Preceptora do Curso de Fisioterapia da Faculdade de Apucarana – FAP. Apucarana – Pr. 2019.

4) **Resumo e Abstract** (as palavras **RESUMO** e **ABSTRACT** são em negrito, arial 12, maiúsculas e alinhadas à esquerda; já o texto deve ser em fonte arial, sem negrito, tamanho 12, conter de 100 a 250 palavras, e ter de 3 a 5 **palavras-chave** separadas por ponto, com as iniciais em maiúsculo (NBR 6022);

Exemplo:

#### **RESUMO**

A Paralisia Cerebral (PC) é um grupo de desorganizações, considerado distúrbio não progressivo, que ocorre durante a formação encefálica fetal ou na infância, interferindo no desenvolvimento motor e postural. A Realidade Virtual (RV) é um recurso em que o paciente interage com diversos estímulos, auditivos, sensoriais, visuais e táteis. O objetivo do estudo foi analisar a influência da RV no equilíbrio, coordenação motora e melhora da funcionalidade, foram realizadas 20 sessões com a RV XBOX® 360 *Kinect*, utilizando como instrumentos de avaliação inicial e final, a Escala de Equilíbrio de Berg, *Timed Up & Go* (TUG), Testes de Coordenação Motora, Toques no Andador e Pontuação do jogo. Houve melhora significativa da avaliação inicial para final, exceto na Escala de Berg. Conclui-se que este recurso foi eficaz na reabilitação da marcha, equilíbrio, coordenação e aprendizagem motora da participante.

**Palavras-chave:** Realidade Virtual. Paralisia Cerebral. Equilíbrio. Coordenação Motora. Fisioterapia.

## **ABSTRACT**

Cerebral Palsy (CP) is a group of disorganizations considered non-progressive disorder that occurs during fetal brain formation or in childhood, interfering with motor and postural development. Virtual Reality (VR) is a resource which the patient interacts with various stimuli, auditory, sensory, visual and tactile. The aim of the study was to analyze the influence of VR on balance, motor coordination and improvement of functionality. Twenty sessions were performed by VR XBOX<sup>®</sup>360 Kinect, using as initial and final evaluation the Berg Balance Scale, Timed Up. & Go (TUG), Motor Coordination Tests, Walker Touches, and Game Score. There was a significant improvement from initial to final assessment, except for the Berg Scale. It was concluded that this resource was effective in the participant's gait rehabilitation, balance, coordination and motor learning.

**Keywords:** Virtual Reality. Cerebral palsy. Balance. Motor coordination. Physiotherapy.

Os textos destinados a seção de Artigos devem impreterivelmente apresentar os tópicos: **INTRODUÇÃO, OBJETIVOS, METODOLOGIA, RESULTADOS E DISCUSSÃO, CONCLUSÃO E REFERÊNCIAS**. Estes tópicos **não** são numerados, a fonte é arial, tamanho 12 e deve ser em caixa alta. A introdução e objetivos podem vir de forma separada ou conjunta, bem como os resultados e discussão. Se necessárias alterações de pequena monta serão realizadas pelo Conselho Editorial visando adequação às normas e melhoria do texto.

Exemplo da disposição dos tópicos (meramente ilustrativos):

# **INTRODUÇÃO**

A Paralisia Cerebral (PC) é caracterizada por um grupo de desorganizações, considerado distúrbio não progressivo, que ocorre durante a formação encefálica fetal ou na infância, no qual interfere no desenvolvimento motor e postural, podendo acarretar limitações de atividades. A desordem motora é comumente acompanhada por epilepsia, transtornos de comportamento, percepção, sensação, cognição, comunicação e problemas musculoesqueléticos secundários (Fernandes *et al.*, 2015), mas nem sempre esses distúrbios estão presentes.

## **METODOLOGIA**

Trata-se de um estudo de caso experimental do tipo antes e depois, amostra não casual, por conveniência e intencional, tendo como critério de inclusão um indivíduo do gênero feminino, 37 anos de idade, diagnóstico clínico de PC, quadro motor de quadriplegia espástica, diagnóstico fisioterapêutico de diparesia espástica, capaz de manter-se em pé. Critérios de exclusão participantes não colaborativos, que não se mantenham em bipedestação e que apresentem déficit cognitivo. Sendo esta uma paciente da Clínica Escola de Fisioterapia da Faculdade de Apucarana-FAP.

#### **RESULTADOS**

Participou da pesquisa um indivíduo do sexo feminino, com 37 anos de idade, diagnóstico clínico de PC, quadro motor quadriplegia espástica de nível III, pela classificação do *Gross Motor Function System Classification* (GMFCS), diagnóstico fisioterapêutico de diparesia espástica. A participante é independente nas suas atividades de vida diária, apesar de apresentar algumas dificuldades na realização de tarefas que exijam agachamentos, passos laterais e rotações de tronco. Marcha realizada com dispositivo auxiliar (muleta canadense bilateral).

#### **DISCUSSÃO**

Segundo Monteiro *et al.* (*apud* Monteiro, 2011), os distúrbios da PC interferem significativamente na interação da criança como no desempenho e aquisição não só dos marcos motores básicos (sentar, rolar, engatinhar e andar), mas também em suas atividades de vida diária. Essas características foram observadas na participante do estudo, que apresenta dificuldades na marcha e na realização de atividades corriqueiras, limitando seu desempenho.

# **CONCLUSÃO**

Com esta pesquisa concluímos que a RV com o XBOX® 360 *Kinect* mostrouse um recurso eficaz na reabilitação do equilíbrio, marcha, coordenação e aprendizagem motora da participante, com consequente evolução na velocidade e execução da marcha e movimentos dos membros superiores, porém poderia ter apresentado melhores ganhos nas escalas se os problemas pessoais não tivessem interferido na terapia. Necessita de mais estudos sobre essas doenças mentais e o quanto elas interferem no cotidiano dessa população.

# **REFERÊNCIAS**

FERNANDES, A. C.; RAMOS, A. C. R.; MORAIS FILHO, M. de; AVES, M. de J. J. **Reabilitação.** 2.ed. Barueri: Manole, 2015.

MONTEIRO, C. B. de M.; JAKABI, C. M.; PALMA, G. C. dos S.; TORRIANI-PASSIN, C.; MEIRA JUNIOR, C. de M. Aprendizagem motora em crianças com paralisia cerebral: tarefa de labirinto no computador. *In:* MONTEIRO, Carlos Bandeira de Melo (org.). **Realidade virtual na paralisia cerebral**. São Paulo: Plêiade, 2011.

As **citações** de autores no corpo do texto subordinar-se-ão às Normas Técnicas da ABNT – NBR 10520 (19/07/2023). Lembrando que é obrigatória a menção do número de página quando se tratar de citação direta.

Exemplos:

-Citação com um autor:

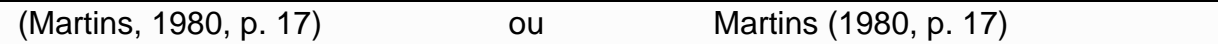

-Quando se tratar de até três autores, todos serão citados:

(Martins; Dutra; Souza, 1981) ou Martins, Dutra e Souza (1981)

-Quando a citação for com mais de três autores citar o primeiro seguido de *et al.* :

(Martins *et al.*, 1980) ou Martins *et al.* (1980)

-Quando o autor é uma instituição:

(IBGE, 1986, p. 35) ou segundo o IBGE (1986, p. 35)

-Sem autoria: a referência entra pela primeira palavra do título do comento, seguida de reticências entre chaves, na citação fica:

(A Economia [...], 2018)

-Aos diferentes títulos de um autor publicados no mesmo ano, adiciona-se uma letra depois da data:

(Braga, 2017a) e (Braga, 2017b) ou Braga (2017a) e Braga (2017b)

As referências documentárias no final do texto devem seguir as Normas Técnicas da ABNT. Veja modelos no Guia de Normas Trabalhos Acadêmicos, da Bibliotecária Ilma A. F. Serrante, no site da FAP.

**Observação:** Os textos apresentados no artigo são de inteira responsabilidade de seus autores, tanto em relação ao conteúdo quanto à questão de revisão gramatical e normas.